# Cheatography

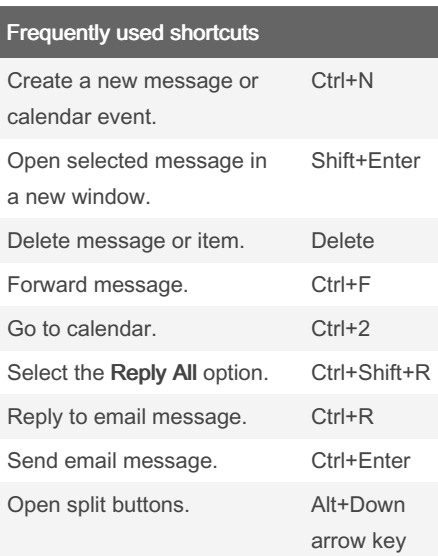

### Edit text

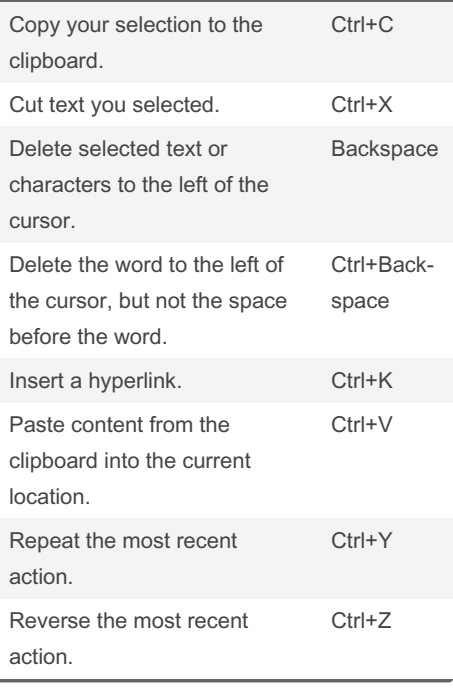

## Keyboard shortcuts for Outlook Keyboard Shortcuts by WaltheRed [\(WaltheRed\)](http://www.cheatography.com/walthered/) via [cheatography.com/19969/cs/37245/](http://www.cheatography.com/walthered/cheat-sheets/keyboard-shortcuts-for-outlook)

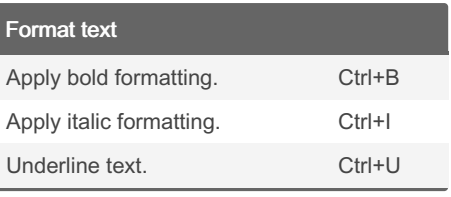

## Mail keyboard shortcuts

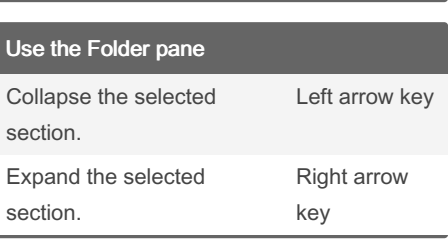

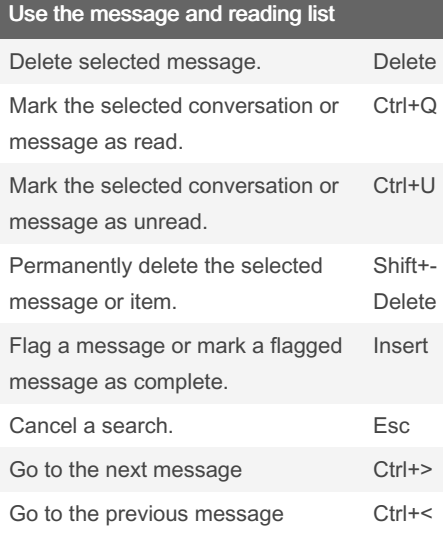

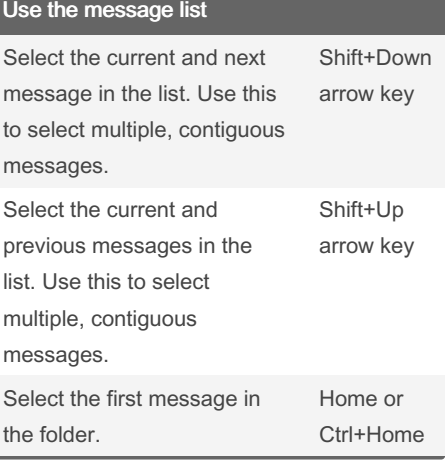

#### By WaltheRed (WaltheRed) [cheatography.com/walthered/](http://www.cheatography.com/walthered/)

Published 21st February, 2023. Last updated 21st February, 2023. Page 1 of 2.

### Use the reading list

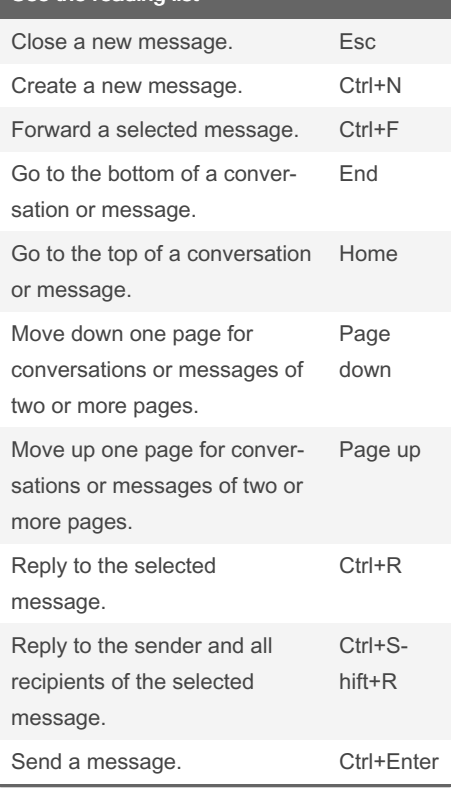

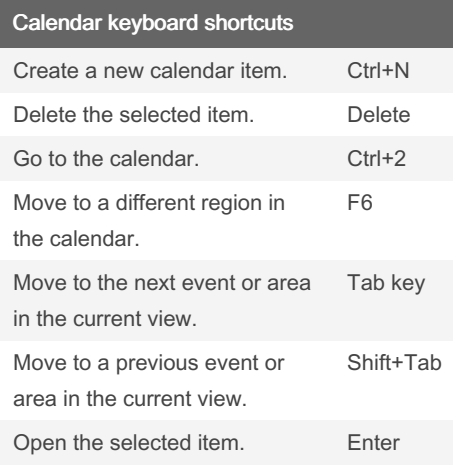

Sponsored by CrosswordCheats.com Learn to solve cryptic crosswords! <http://crosswordcheats.com>

# Cheatography

## Keyboard shortcuts for Outlook Keyboard Shortcuts by WaltheRed [\(WaltheRed\)](http://www.cheatography.com/walthered/) via [cheatography.com/19969/cs/37245/](http://www.cheatography.com/walthered/cheat-sheets/keyboard-shortcuts-for-outlook)

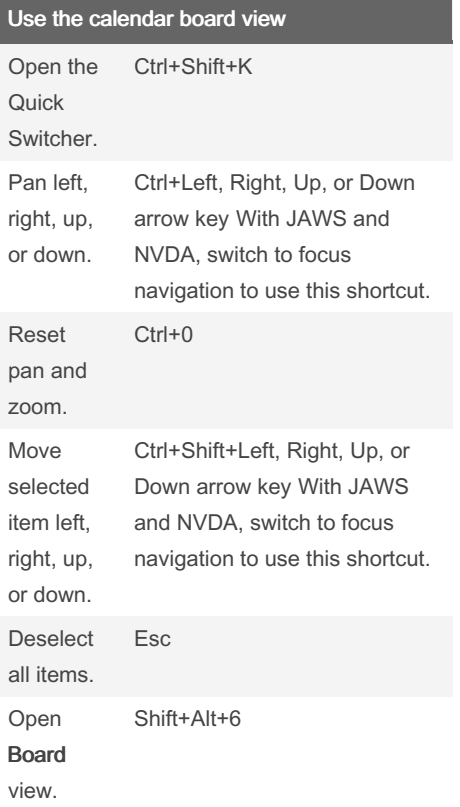

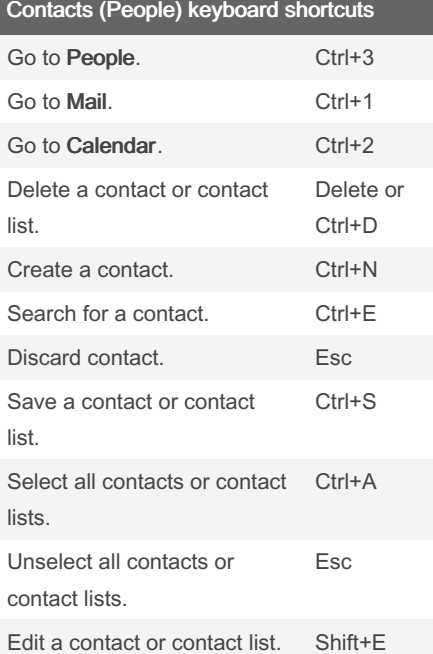

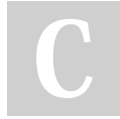

By WaltheRed (WaltheRed) [cheatography.com/walthered/](http://www.cheatography.com/walthered/)

Published 21st February, 2023. Last updated 21st February, 2023. Page 2 of 2.

Sponsored by CrosswordCheats.com Learn to solve cryptic crosswords! <http://crosswordcheats.com>

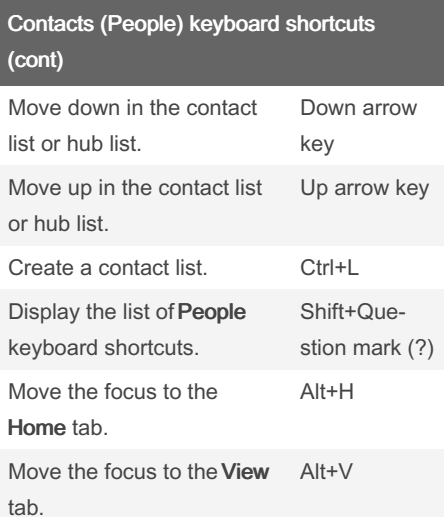